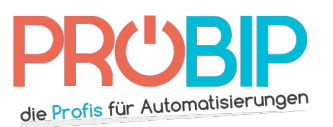

### **Programmierungsanleitung**

# DITEC Gol4C

#### Programmierung Ihres neuen Handsenders

Es gibt mehrere Arte, Ihren neuen Handsender zu programmieren.

Mit einem schon programmierten Handsender:

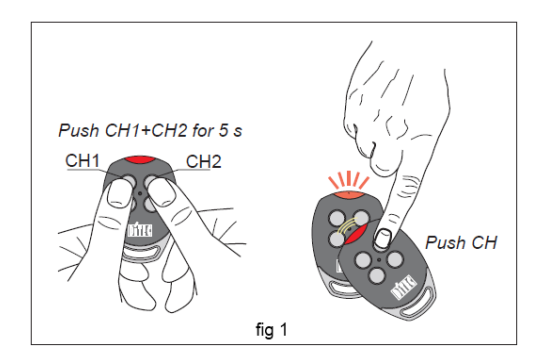

- 1. Drücken Sie gleichzeitig beide oberen Tasten auf Ihrem neuen Handsender für 5 Sekunden. Die Diode auf dem Handsender leuchtet lange.
- 2. In den nächsten 10 Sekunden, stellen Sie einen schon programmierten DITEC GOL4C oder BIXLS2 (älteres Modell) Handsender direkt in die Mitte von den vier Tasten vom neuen Handsender (wie oben im Bild gezeichnet). Drücken Sie eine Taste auf dem schon programmierten Handsender und halten Sie die fest.
- 3. Die Diode auf dem neuen Handsender blinkt dreimal ungefähr 2 Sekunden.
- 4. Ihr neuer Handsender ist programmiert.

#### Mit dem Empfänger:

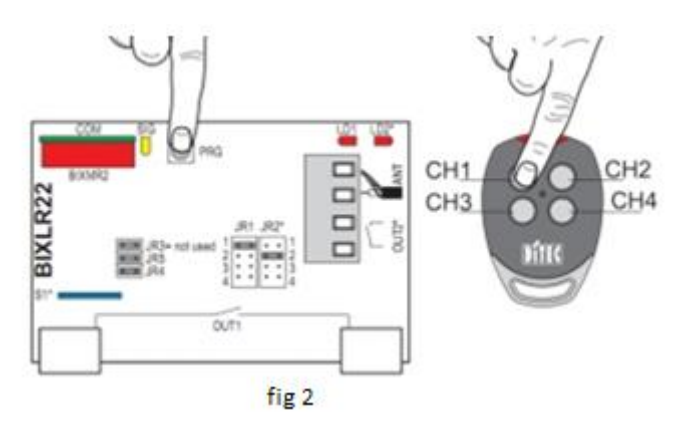

- 1. Machen Sie das Gehäuse des Funkempfängers auf. Er ist neben Ihrem Motor zu finden.
- 2. Auf der Platine des Empfängers, drücken Sie die Programmierungstaste PRG. Die Diode auf dem Empfänger leuchtet. Lassen Sie die Taste los.
- 3. Drücken Sie eine Taste auf Ihrem neuen Handsender. Halten Sie die fest. Die Diode auf dem Empfänger blinkt und leuchtet lange. Lassen Sie die Taste los.
- 4. Ihr neuer Handsender ist programmiert.

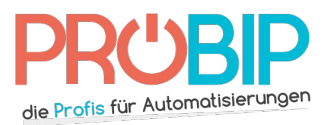

## **Programmierungsanleitung**

#### Um Handsender zu löschen:

- 1. Drücken Sie die Programmiertaste in Ihrem Empfänger. Halten Sie die fest. Die Diode auf dem Empfänger leuchtet. Lassen Sie die Taste los.
- 2. Um alle Handsender zu löschen, drücken Sie noch einmal 3 Sekunden lang die Programmiertaste.
- 3. Um nur einen Handsender zu löschen, drücken Sie auf Ihrem Handsender die Tasten, die Sie benutzen.
- 4. Die Diode auf dem Empfänger blinkt schnell.
- 5. Die Handsender sind gelöscht.